# Review of 2-Dimension Coordinate Geometry

'**AKA**... Numbers, Relations and Functions 10'

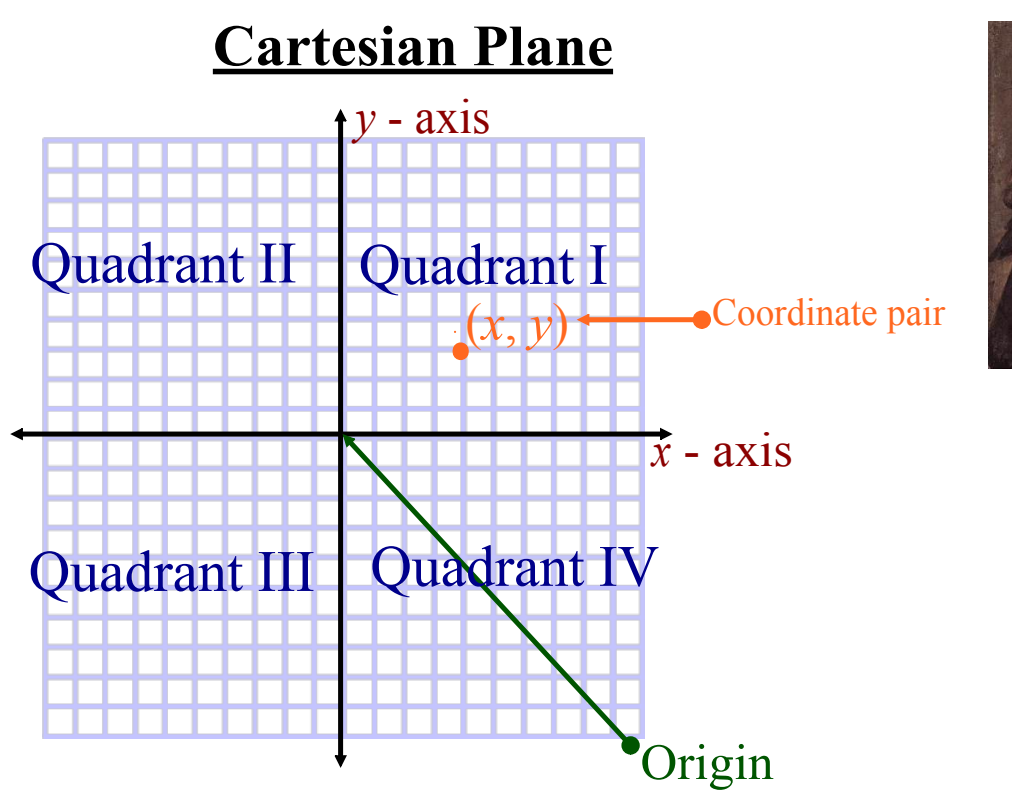

Associates each point with a pair of numbers (**ordered pair**).

#### **Calculating Slope**

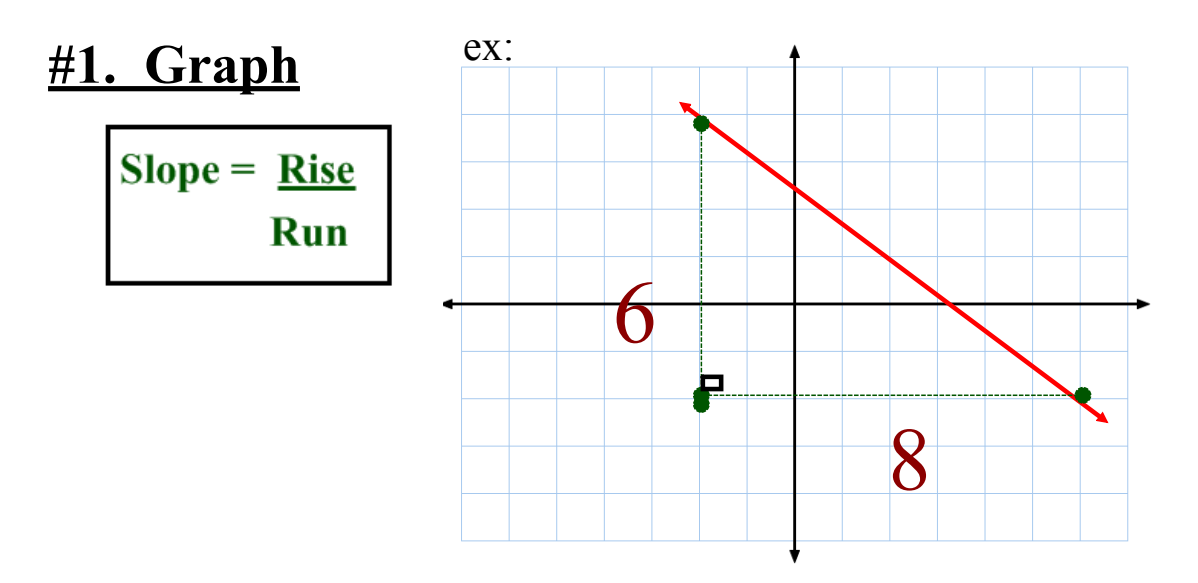

#### **#2. Two Points** ex:  $(-3, 5) \& (1, -7)$

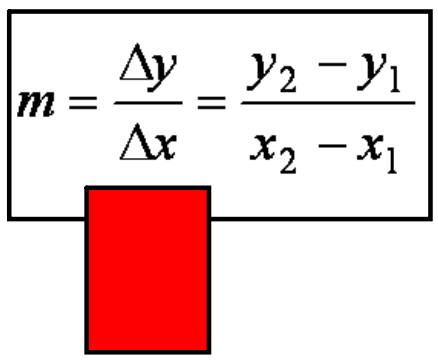

**#3. Equation**

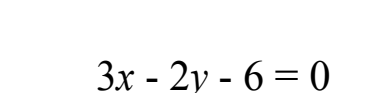

ex: Determine the slope of...

$$
3x - 2y - 6 =
$$

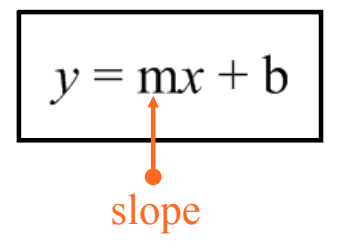

Example...

Find the slope of the following line...  $6x+4y-12=0$ 

# Intercepts

## x intercept

Where does it cross the  $x - axis$ ? (Let  $y = 0$ )

## y intercept

Where does it cross the y - axis? (Let  $x = 0$ ) Ex.  $2x - 3y = 12$  $X$ ia $\frac{1}{9}$  $X \cdot \frac{1}{2} \left( \frac{1}{2} \left( \frac{1}{2} \right)^2 \right)$  $y \cdot \text{at}$  ( let  $x = 0$  $dx - 310$  $V_{11}$  $M<\frac{d}{2}$ 

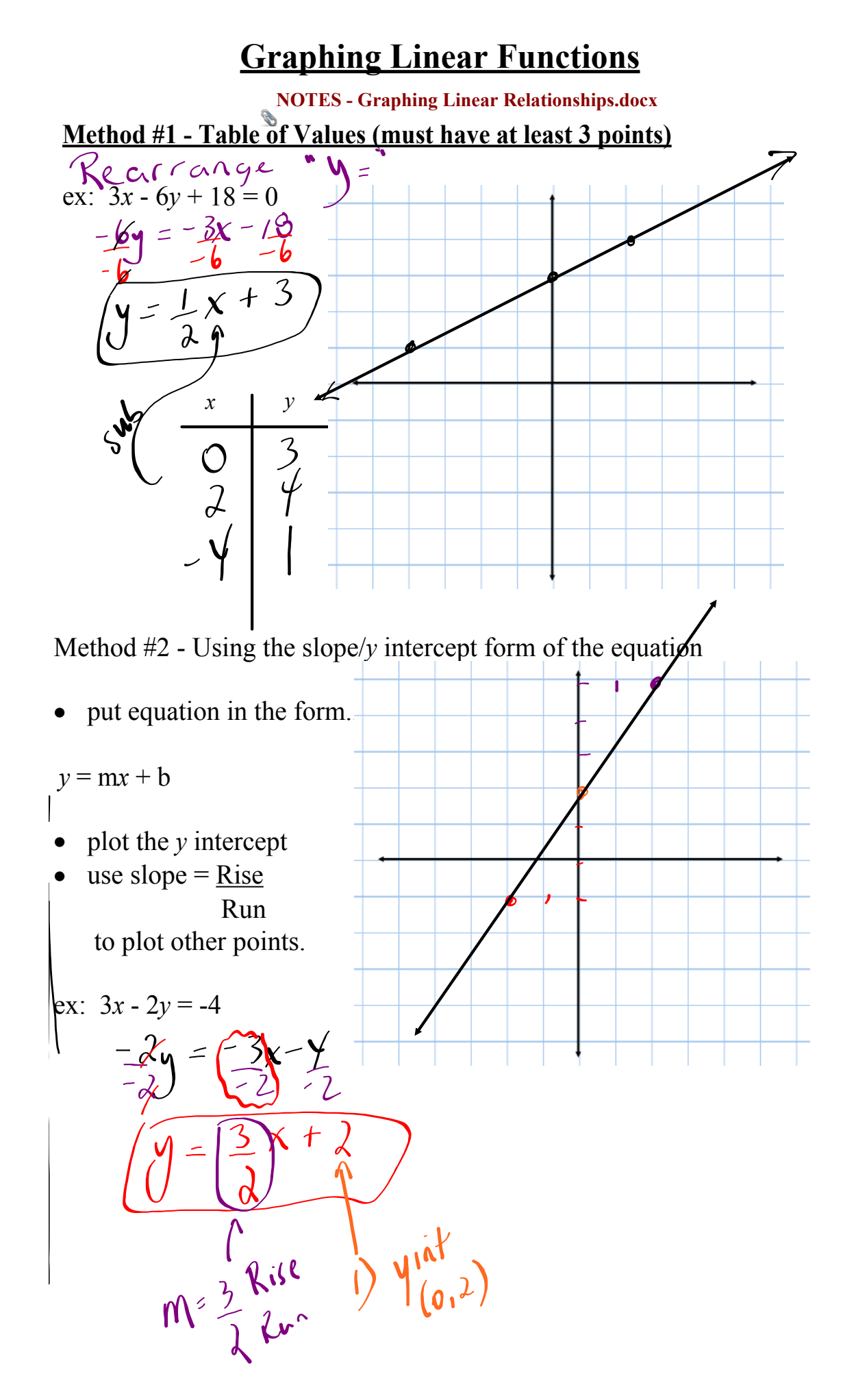

Method #3 Using *x* / *y* intercepts

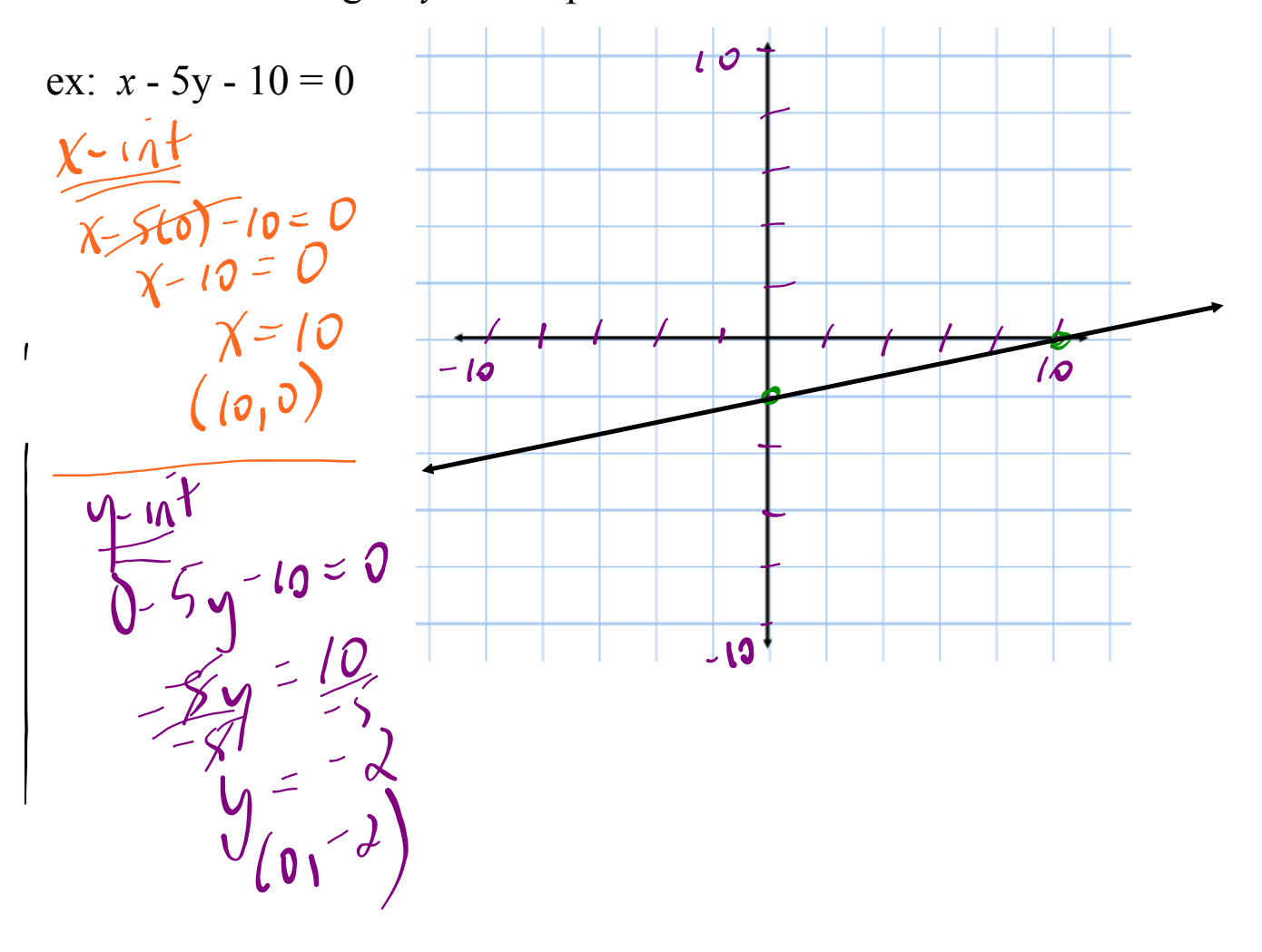

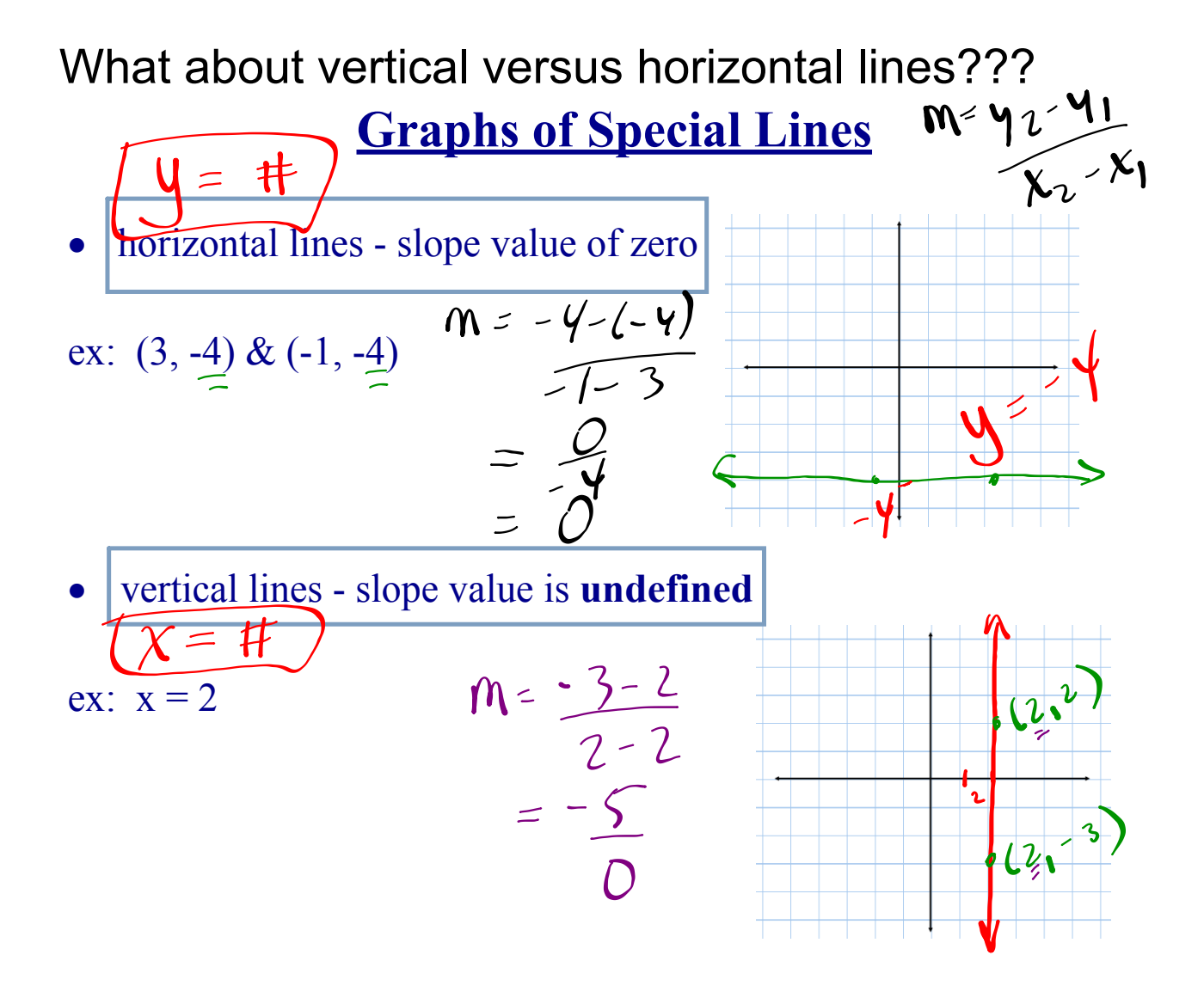

### WHY WE CAN'T DIVIDE BY ZERO...

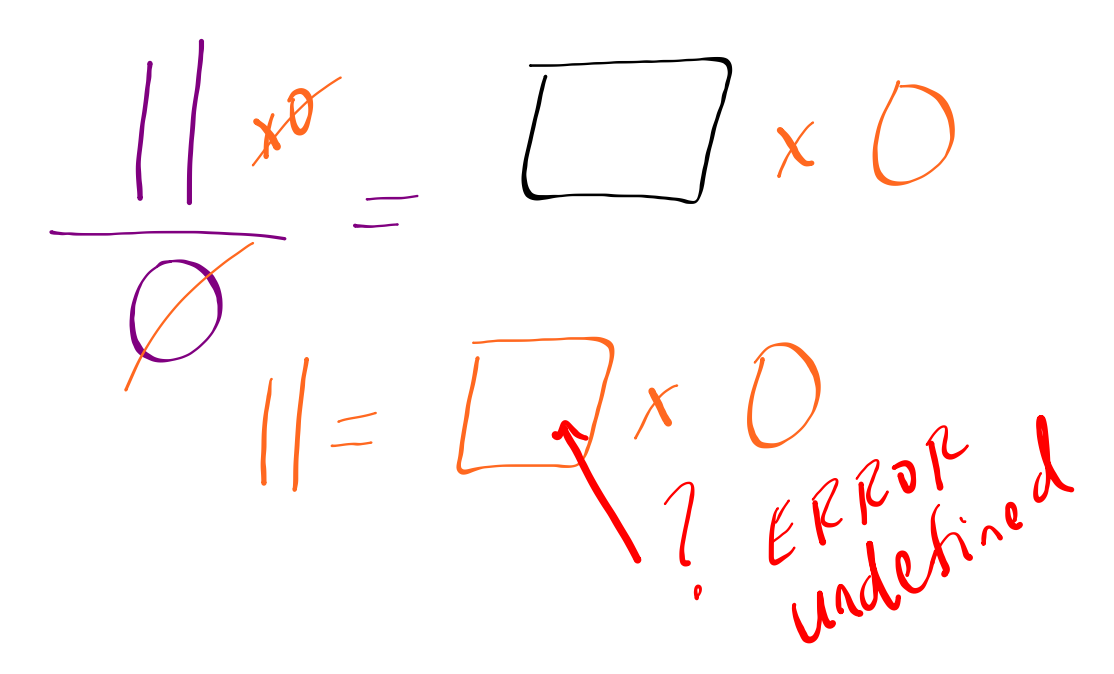

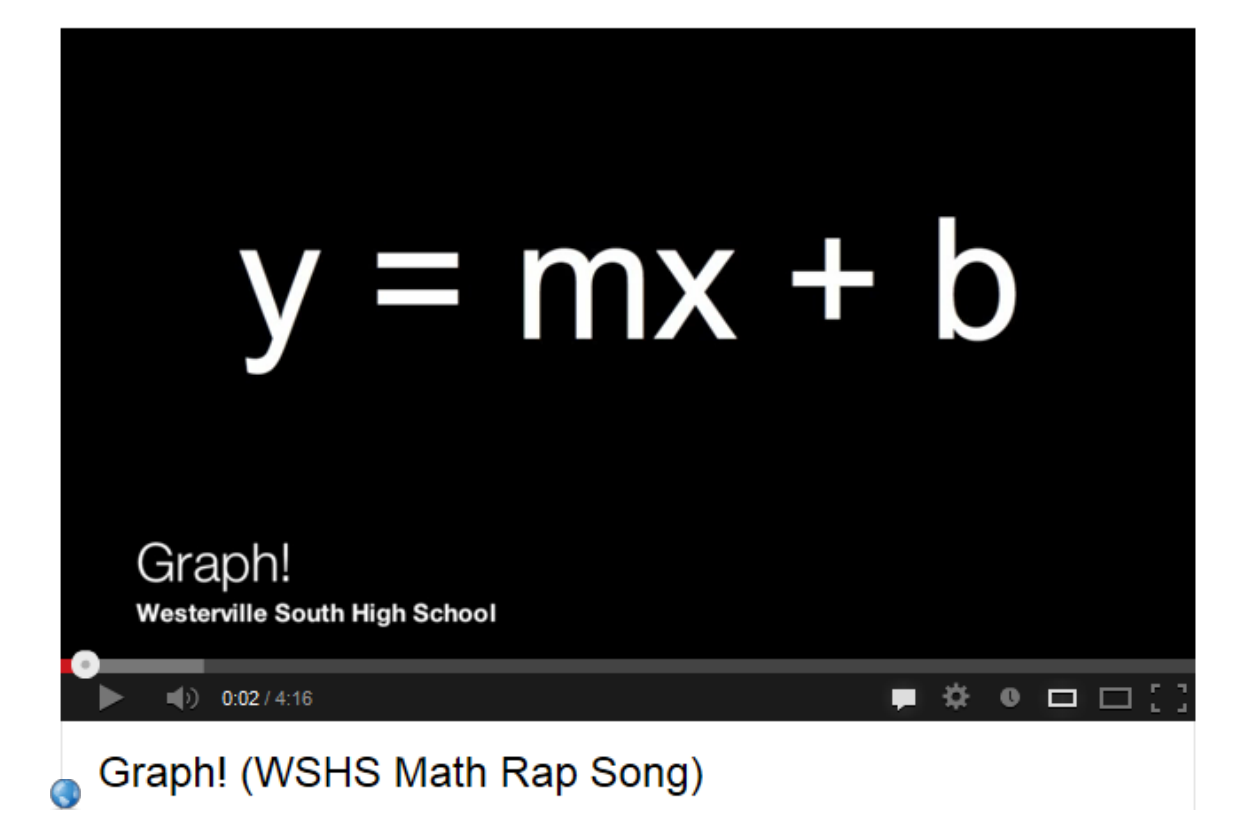

### HOMEWORK...

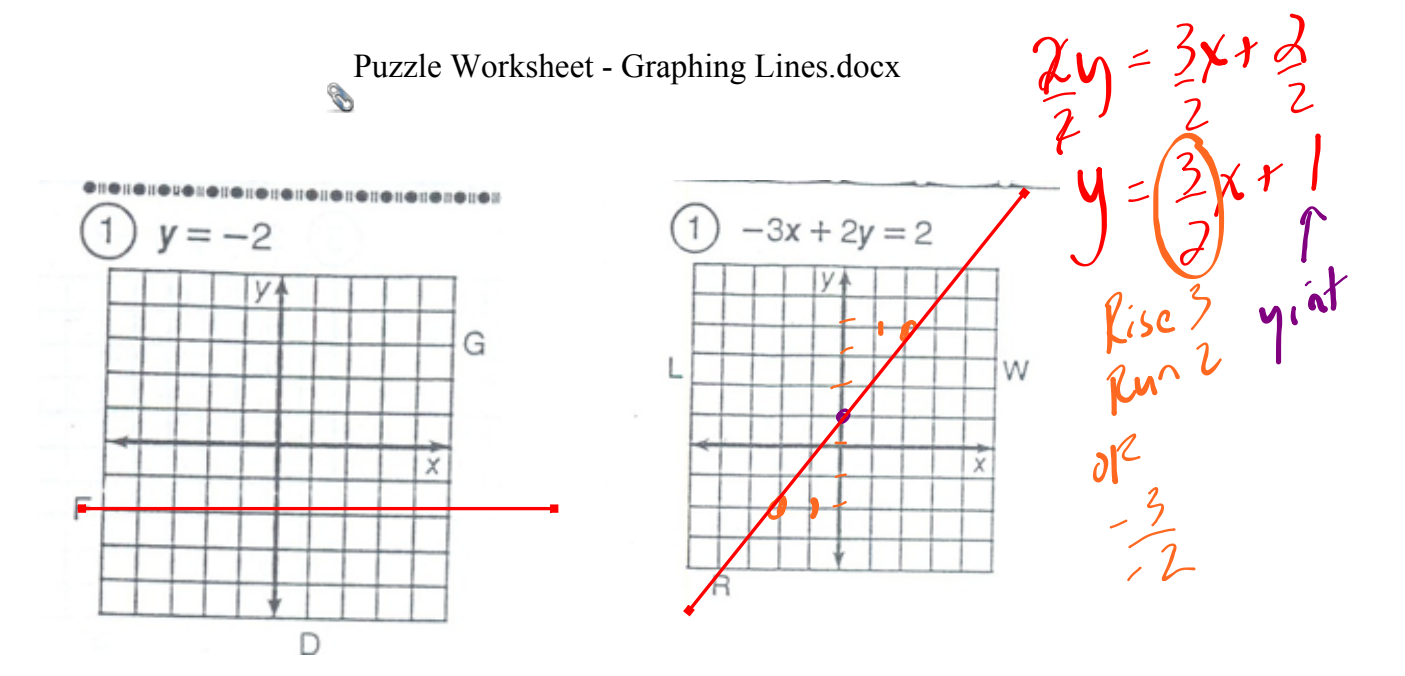

NOTES Graphing Linear Relationships.docx

Puzzle Worksheet - Graphing Lines.docx